## **V – MÉTODO DA FLEXIBILIDADE**

### **V.1 - Aplicação às Estruturas Isostáticas**

#### **Roteiro de cálculo:**

- a. Fixar o sistema de coordenadas globais (de referência);
- b. Subdividir a estrutura em elementos, e estabelecer o sistema de coordenadas locais;
- c. Formular a matriz de incidência estática  $[B]$ , tal que  $\{S\} = [B] \cdot \{R\};$
- d. Formular a matriz de flexibilidade da estrutura desmembrada, cujas sub-matrizes, referentes aos diversos elementos, se dispõem em banda:

$$
[f] = \begin{bmatrix} [f]_1 & & & \\ & [f]_1 & & \\ & & \ddots & \\ & & & [f]_n \end{bmatrix}
$$

e. Compor a matriz de flexibilidade da estrutura integrada:

$$
\left[F\right]=\left[B\right]^{\!\!\uparrow}\cdot\left[f\right]\!\!\cdot\left[B\right]
$$

- f. A partir do carregamento dado, formular o vetor das ações nodais  $\{R\}$ ;
- g. Calcular os esforços  $\{S\}$ , deslocamentos  $\{r\}$  e deformações  $\{s\}$ :

$$
{S} = [B] \cdot {R}; \{r\} = [F] \cdot {R} \text{ e } {s} = [f] \cdot {S}
$$

## **V.2 - Aplicação às Estruturas Hiperestáticas:**

Neste caso, a matriz de incidência estática  $[B]$  não pode ser formulada diretamente a partir das equações de equilíbrio, porque há indeterminação estática na estrutura.

Para tal, transforma-se a estrutura hiperestática, rompendo-se tantos vínculos quantos necessários para se obter um modelo isostático (sistema principal). Neste sistema será sempre possível formular a matriz  $[B]$  segundo a isostática.

O sistema principal deverá ser compatibilizado com a estrutura hiperestática original através da aplicação de ações  ${X}$  nos locais e direções onde houve cortes de vínculos, implicando em deslocamentos finais nulos segundo as mesmas coordenadas.

Às ações  $\{X\}$  dá-se o nome de hiperestáticos e às equações complementares que compatibilizam os modelos, dá-se o nome de equações de coerência.

# **Roteiro de cálculo:**

- a. Deve-se inicialmente estabelecer o sistema principal (isostático), numerando-se as coordenadas globais a partir de onde se aplicam as ações externas  $\{R\}$  e então os hiperestáticos  $\{X\}$ ;
- b. Na equação de equilíbrio relativa ao sistema principal podem ser então considerados os seguintes vetores de ações exteriores e deslocamentos:

$$
\begin{bmatrix} R \\ \dots \\ X \end{bmatrix} ; \begin{bmatrix} r \\ \dots \\ x \end{bmatrix}
$$

- c. Desmembra-se a estrutura em elementos, fixando-se as coordenadas locais;
- d. A partir das equações de compatibilidade estática:

$$
\{S_0\} = \left[\overline{B}_0\right] \cdot \{R\}
$$

$$
\{S_1\} = \left[\overline{B}_1\right] \cdot \{X\}
$$

Formula-se a matriz de incidência estática  $\overline{B}$  relativa ao sistema principal:

$$
\left[\overline{B}\right] = \left[\ \left[\overline{B}_{_0}\right] ; \left[\overline{B}_{_1}\right] \right]
$$

Ou ainda:

$$
\{S\} = \left[\left[\overline{B}_{0}\right];\left[\overline{B}_{1}\right]\right].\left\{\begin{matrix} R \\ X \end{matrix}\right\}
$$

e. Formulada a matriz de flexibilidade para a estrutura desmembrada, [f], será possível compor a matriz de flexibilidade  $[\bar{\mathsf{F}}]$ , do sistema principal integrado:

$$
\begin{aligned}\n[\overline{\mathsf{F}}] &= [\overline{\mathsf{B}}]^{\dagger} \cdot [\mathsf{f}] \cdot [\overline{\mathsf{B}}] = [[\overline{\mathsf{B}}_0] \, [\overline{\mathsf{B}}_1]^{\dagger} \cdot [\mathsf{f}] \cdot \left\{ \begin{bmatrix} \overline{\mathsf{B}}_0 \, \overline{\mathsf{I}} \\ \overline{\mathsf{B}}_1 \end{bmatrix} \right\} \\
[\overline{\mathsf{F}}] &= \begin{bmatrix} [\overline{\mathsf{B}}_0]^{\dagger} \cdot [\mathsf{f}] \cdot [\overline{\mathsf{B}}_0] & \overline{\mathsf{B}}_0 \end{bmatrix}^{\dagger} \cdot [\mathsf{f}] \cdot [\overline{\mathsf{B}}_1] \\
[\overline{\mathsf{B}}_1]^{\dagger} \cdot [\mathsf{f}] \cdot [\overline{\mathsf{B}}_0] & \overline{\mathsf{B}}_1^{\dagger} \cdot [\mathsf{f}] \cdot [\overline{\mathsf{B}}_1] \end{bmatrix} = \begin{bmatrix} [\overline{\mathsf{F}}_{00}] & \overline{\mathsf{F}}_{01} \\
-\text{11} & \overline{\mathsf{F}}_{02} \\
-\text{12} & \overline{\mathsf{F}}_{11} \\
-\text{13} & \overline{\mathsf{F}}_{12} \\
-\text{14} & \overline{\mathsf{F}}_{11} \\
-\text{15} & \overline{\mathsf{F}}_{12} \\
-\text{16} & \overline{\mathsf{F}}_{12} \\
-\text{17} & \overline{\mathsf{F}}_{12} \\
-\text{18} & \overline{\mathsf{F}}_{12} \\
-\text{19} & \overline{\mathsf{F}}_{11} \\
-\text{10} & \overline{\mathsf{F}}_{12} \\
-\text{10} & \overline{\mathsf{F}}_{12} \\
-\text{11} & \overline{\mathsf{F}}_{12} \\
-\text{10} & \overline{\mathsf{F}}_{12} \\
-\text{11} & \overline{\mathsf{F}}_{12} \\
-\text{12} & \overline{\mathsf{F}}_{12} \\
-\text{13} & \overline{\mathsf{F}}_{12} \\
-\text{14} & \overline{\
$$

f. Os deslocamentos do sistema principal são:

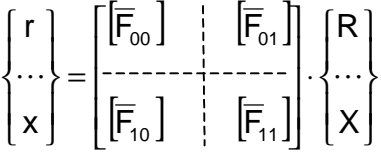

g. Desses deslocamentos, sabe-se que  $\{x\} = \{0\}$ , obtendo-se as equações de coerência:

$$
\left[\overline{F}_{10}\right].\{R\}+\left[\overline{F}_{11}\right].\{X\}=\{0\}
$$

obtendo-se os hiperestáticos:

$$
\left\{X\right\} = -\left[\overline{\mathsf{F}}_{11}\right]^{\mathsf{T}} \cdot \left[\overline{\mathsf{F}}_{10}\right] \cdot \left\{\mathsf{R}\right\}
$$

a expressão final dos esforços (nas coord. locais):

$$
\{S\} = \left[\left[\overline{B}_{0}\right];\left[\overline{B}_{1}\right]\right].\left\{\begin{matrix} R\\ X \end{matrix}\right\} = \left[\overline{B}_{0}\right].\left\{R\right\} + \left[\overline{B}_{1}\right].\left\{X\right\}
$$

e os deslocamentos nodais (nas coord. globais):

$$
\{r\} = \left[\overline{F}_{00}\right] \cdot \{R\} + \left[\overline{F}_{10}\right]^{t} \cdot \{X\}
$$

h. Logo, a matriz de flexibilidade da estrutura hiperestática é:

$$
\{F\} = \left[\overline{F}_{00}\right] - \left[\overline{F}_{10}\right]^{\dagger} \cdot \left[\overline{F}_{11}\right]^{\dagger} \cdot \left[\overline{F}_{10}\right]
$$